## **DAR State Society Making Referral**

## DAR Finder Report Form

One DAR Finder Form is to be submitted with each new SAR application. A copy of the Finder Form must be included with the Application Check to NSSAR. As a courtesy, it is suggested that you send the "renamed" form as an Email Attachment to the DAR Member making the referral

Before starting on your DAR Finder Form below, please follow the "Save" instructions. See <a href="http://www.sar.org/Committees/DAR-Liaison-Committee">http://www.sar.org/Committees/DAR-Liaison-Committee</a> for details.

This Applicant is from the Chapter, SSAR.

Name of SAR Applicant

Name of DAR Member making referral NSDAR #

Name of her DAR Chapter DAR Chap. #

First Line Sponsor (SAR)

NSSAR#

Since 1990 the NSSAR has recognized the support from the Daughters of the American Revolution (DAR) in recruiting new members to the SAR through two competitive awards, The DAR/SAR Membership Award (SAR Handbook Vol. VI). In 2025 three non-competitive medals, to be given to individual DAR members for excellence in recruiting support were added to the SAR awards which may be conferred to members of DAR.

The awards and requirements follow:

The DAR/SAR Membership Awards (SAR Handbook Vol. VI), authorized in 1990, are presented to the DAR State Societies that recruit the most new members to SAR. This is a two-track system:

- 1. The first is using a leveling formula by percentage using the highest percentage with the number of applications that have the DAR finder form submitted versus the total number of applications submitted taking into account the State Society total of active members. The DAR State Society that has the highest score of participation as a factor of participation in the program will be awarded certificates and \$300 for 1st place, \$200 for 2nd place, and \$100 for 3rd place to the DAR State Society.
- 2. The second track is State Societies with the highest raw numbers of approved SAR members using the DAR Finder Form, with \$300 for 1st place, \$200 for 2nd place, and \$100 for 3rd place to the DAR State Society.

Separately, the SAR has authorized a new three-tiered annual award, recognizing individual DAR ladies for their contributions by nominating SAR candidates resulting in new members. Awards are tabulated annually at the beginning of the following calendar year and awarded at the time and location determined most appropriate by the Chapter or State presenting the award. Note - awardees at the five and eight Finder Form level are recognized with the corresponding medal set and not in combination with the lower medal sets. Qualifications for each medal are as follows:

- 1. Abigail Adams may be awarded to a DAR member for two or more approved applications submitted with a DAR Finder Form within the Calendar Year.
- 2. Deborah Sampson may be awarded to a DAR member for five or more approved applications submitted with a DAR Finder Form within the Calendar Year.
- 3. Lucy Knox may be awarded to a DAR member for eight or more approved applications submitted with a DAR Finder Form within the Calendar Year.

L to R Abigail Adams, Deborah Sampson, Lucy Knox.

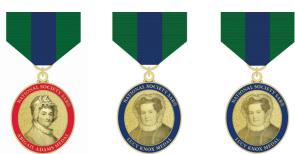